## DIN EN ISO 22510:2021-03 (D)

## Offene Datenkommunikation für die Gebäudeautomation und Gebäudemanagement -<br>Elektrische Systemtechnik für Heim und Gebäude - KNXnet/IP-Kommunikation (ISO 22510:2019); Deutsche Fassung EN ISO 22510:2020, nur auf CD-ROM

## Inhalt

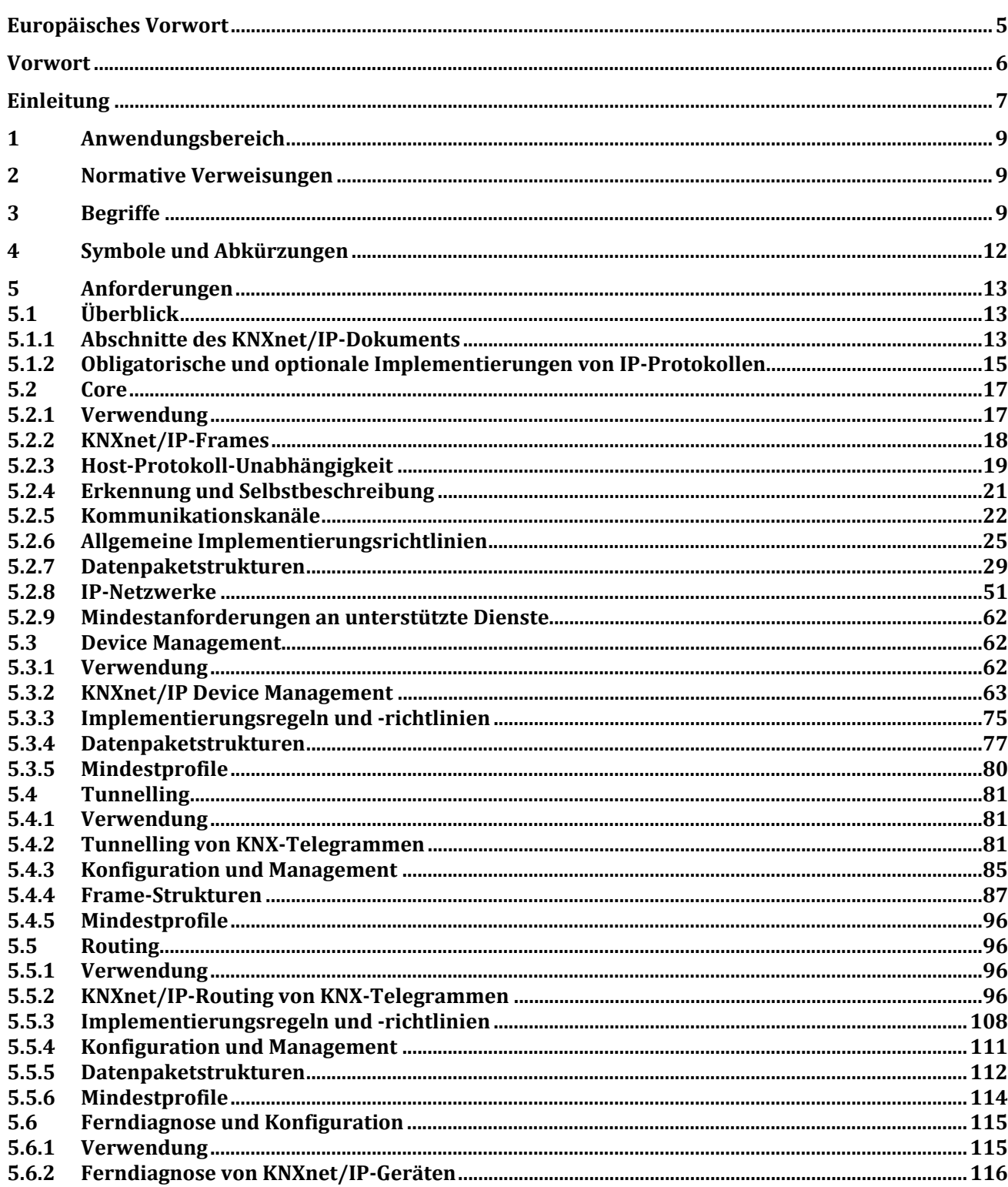

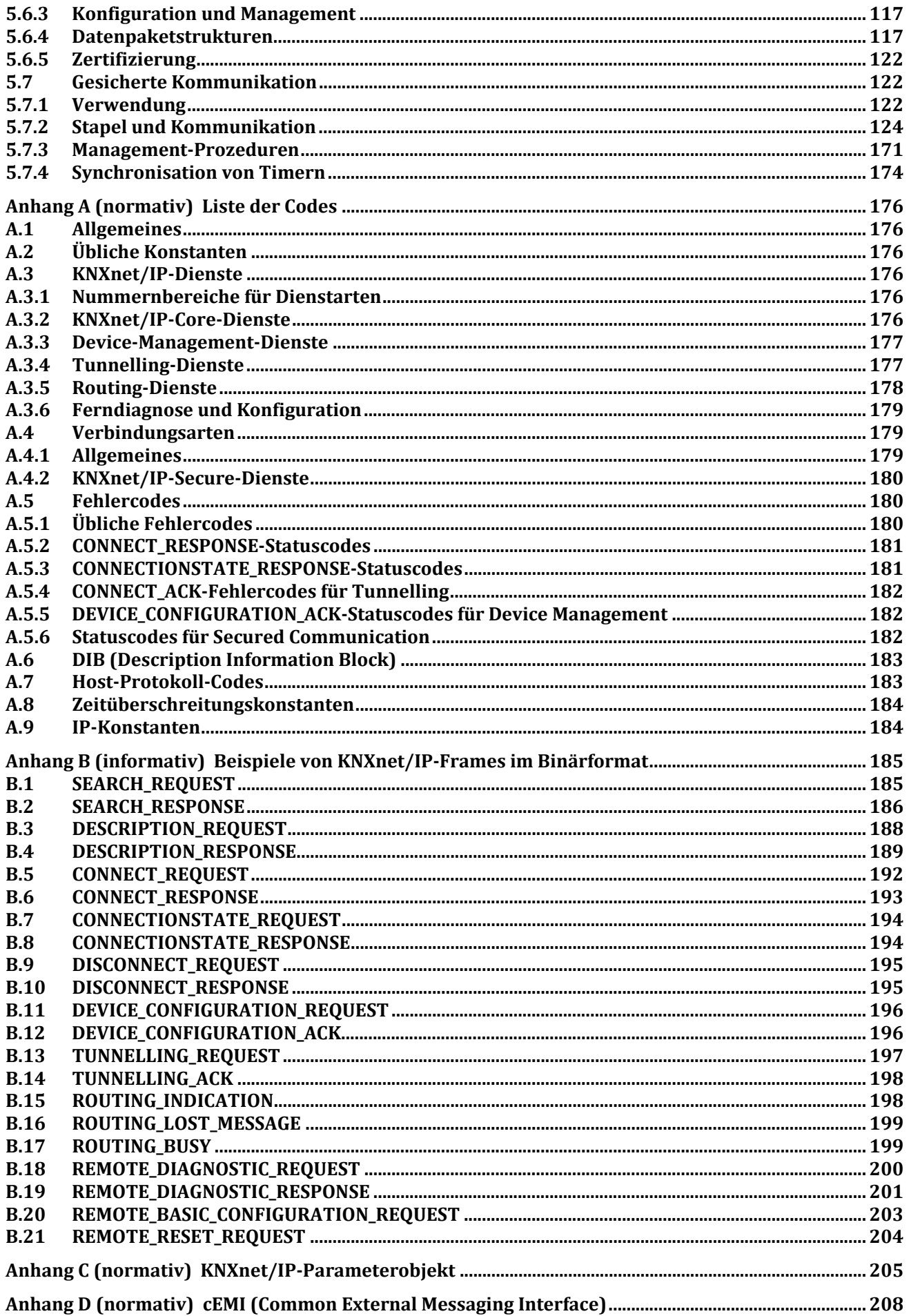

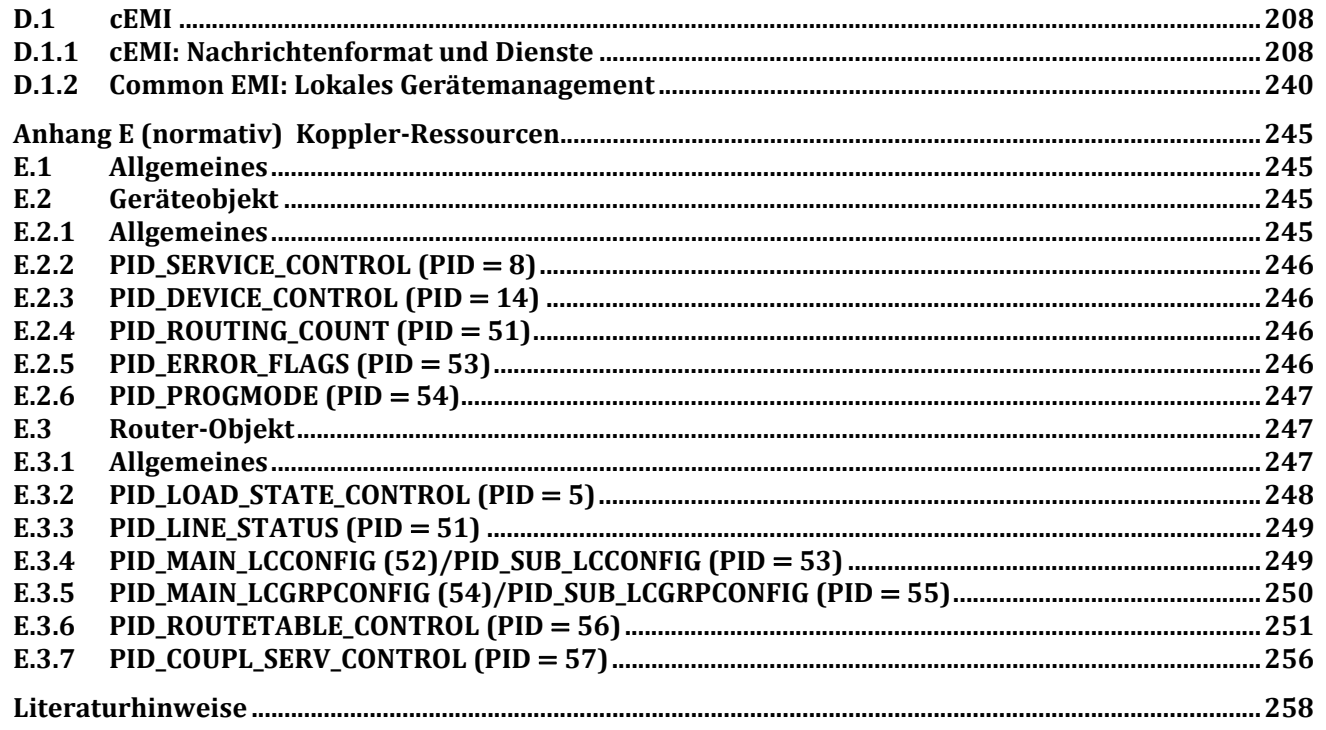